#### ご利用上の注意事項 SightFusion Ver.1.2 アップデート機能概要

2022 年 4 月 株式会社 ニコン・トリンブル

いつも弊社製品をご愛顧いただき、誠にありがとうございます。 本書では、SightFusion Ver.1.2 で追加、変更された機能の概要を説明します。

### ■ 撮影設定の追加(Capture)

- ◆ オートモードでの撮影時に、画像を撮影する前の撮影待ち時間の秒数を設定できるようにしました。
- ◆ 隣接画像とのオーバーラップ率を、設定できるようにしました。これにより、特徴の少ないアスファルトなどの撮影しやす さを向上しました。

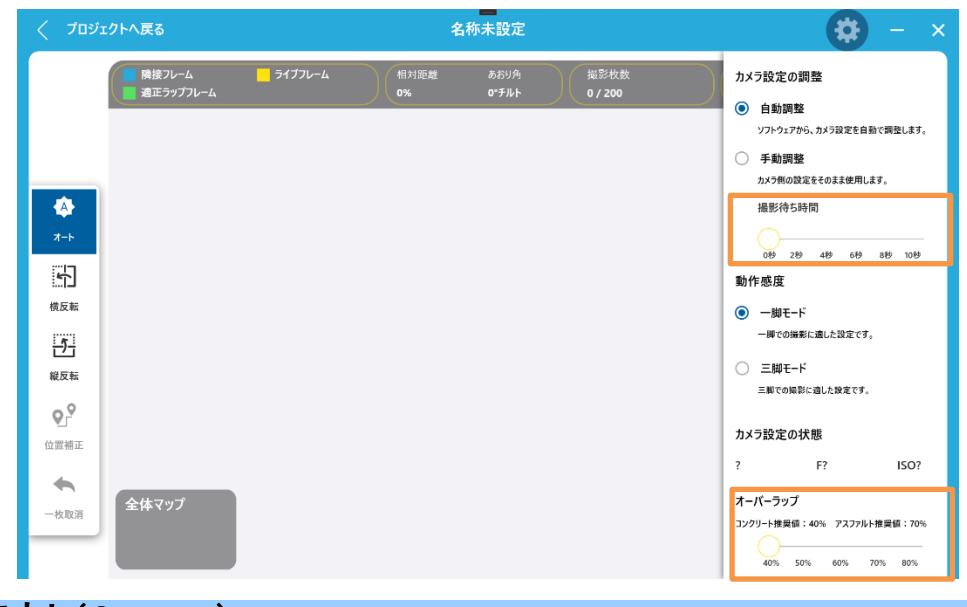

#### ■ ログアウト(Capture)

◆ ログアウトを追加しました。これにより、ユーザーを切り替えることができます。

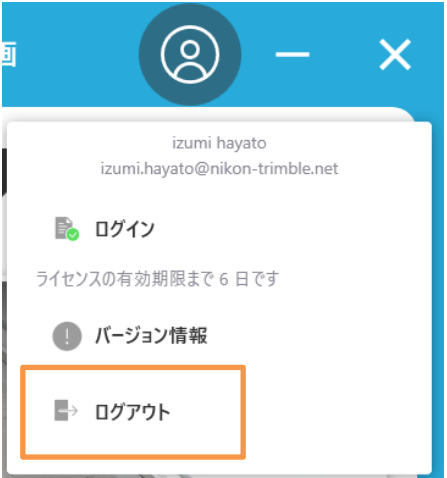

# ■ ひび編集の機能追加(Inspection)

- ◆ ひび編集に矩形領域指定に加えて、個別のひび選択および多角形領域指定ができるようにしました。
- ◆ ひびを選択して、右クリックすることで、ひび編集を行えるようにしました。
- ◆ ひびリストで選択したひびを、削除できるようにしました。

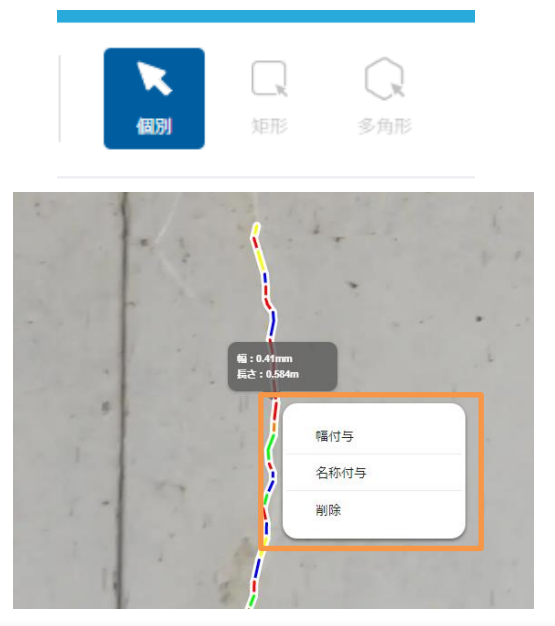

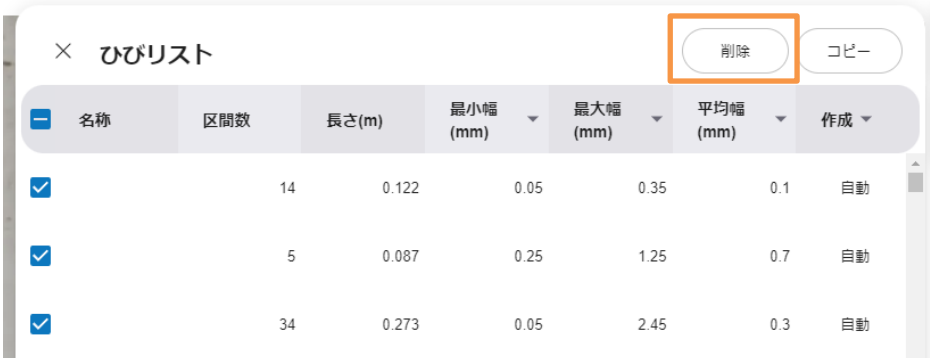

## ■ クロスカーソル(Inspection)

スケール付与時のカーソルをクロスカーソルにし、基準点を指定しやすくしました。

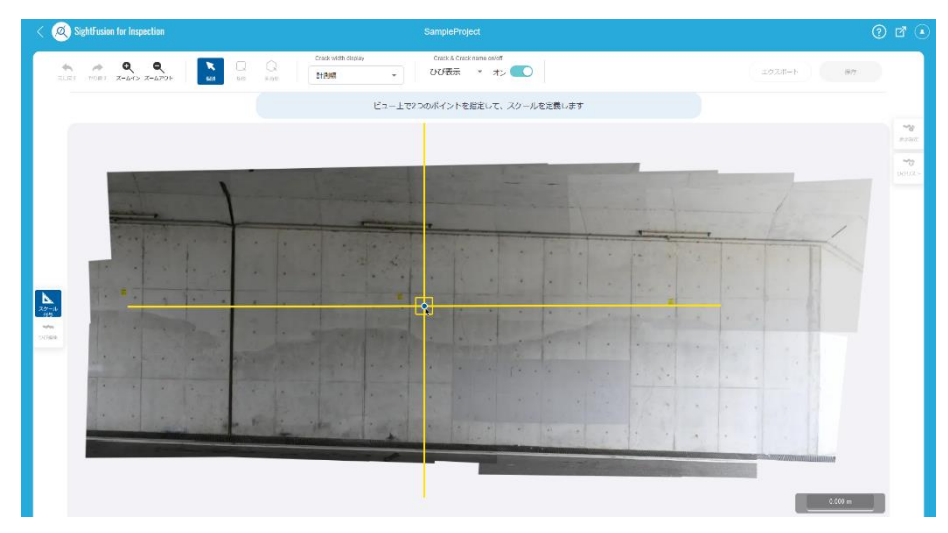

# ■ エクスポート設定の追加(Inspection)

- ◆ 画像形式に PNG に加えて、JPG が選択できるようにしました。
- ◆ CAD 埋込画像とは別に、スティッチ画像をエクスポートできるようにしました。

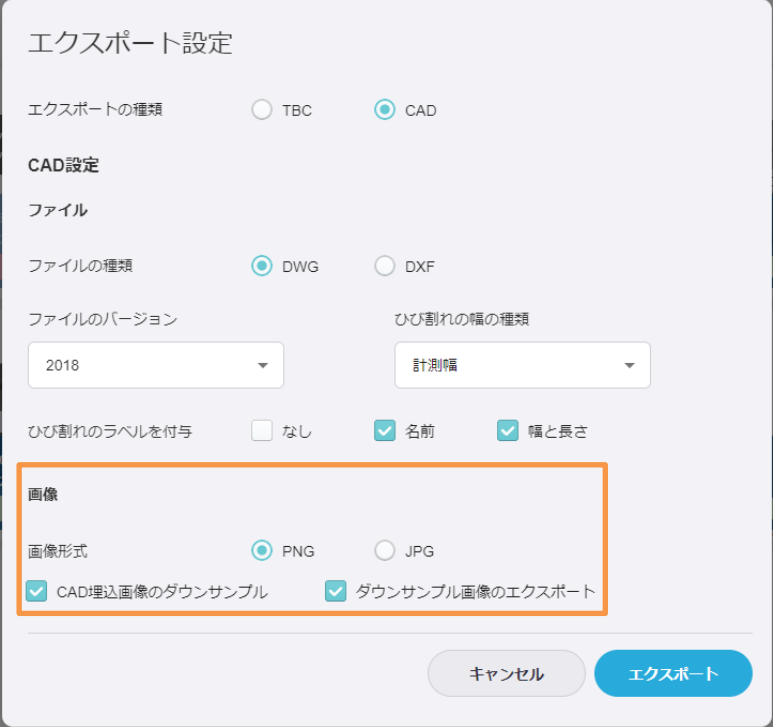

以上